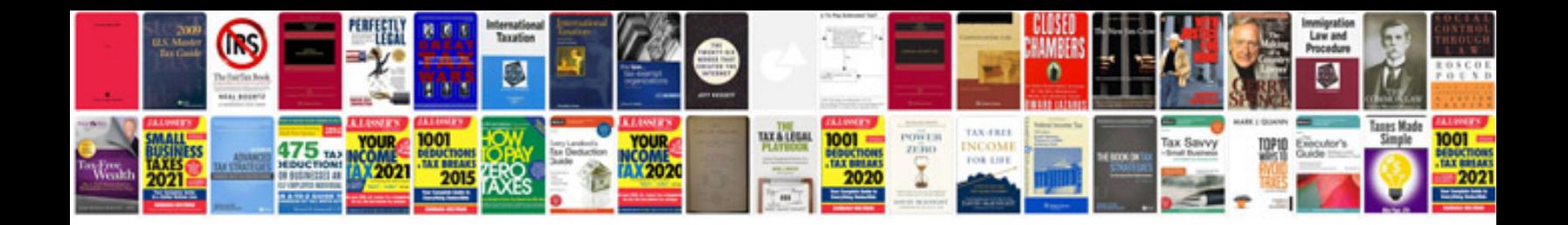

**String format javadoc**

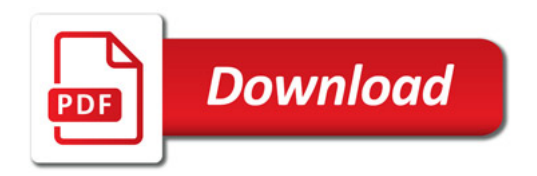

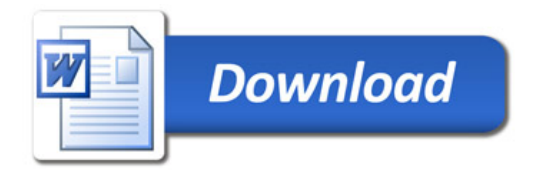